# **Table of Contents**

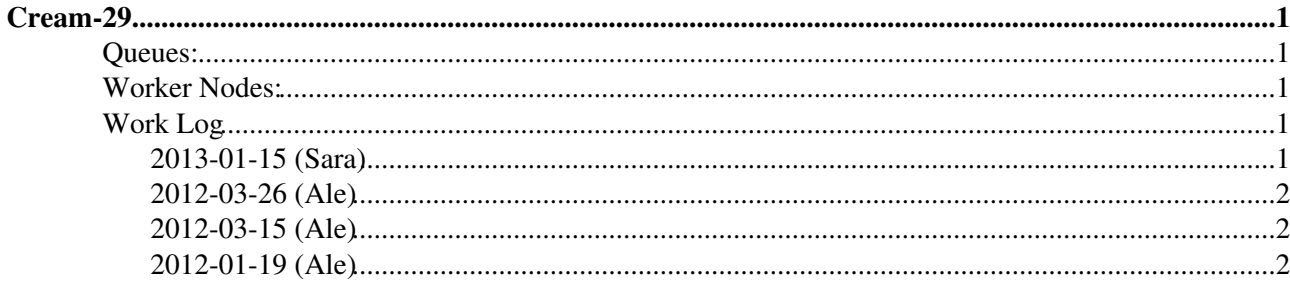

# <span id="page-1-0"></span>**Cream-29**

# <span id="page-1-1"></span>**Queues:**

- cert
- creamcert1
- creamcert2

# <span id="page-1-2"></span>**Worker Nodes:**

[Lsf WNs](https://wiki-igi.cnaf.infn.it/twiki/bin/view/IGIRelease/WorkLog_LsfWnPd)

# <span id="page-1-3"></span>**Work Log**

## <span id="page-1-4"></span>**2013-01-15 (Sara)**

• Installation from scratch of EMI release 2.0 v. 2.5.1-1

```
ls /etc/grid-security/
```

```
echo "cream-17:/opt/nfs_install /usr/local/nfs1 nfs ro, defaults 0 0" >> /etc/fstab
echo "cream-17:/opt/lsf /opt/lsf 1000 nfs ro,defaults 0 0" >> /etc/fstab
mkdir -p /usr/local/nfs1 /opt/lsf
mount /usr/local/nfs1
mount /opt/lsf
/usr/local/nfs1/scripts/install_lsf_client.sh
mkdir -p ls /usr/local/lsf
ln -s /opt/lsf/7.0/linux2.6-glibc2.3-x86_64/bin bin
ln -s /opt/lsf/7.0/linux2.6-glibc2.3-x86_64/lib lib
ln -s /opt/lsf/7.0/linux2.6-glibc2.3-x86_64/etc etc
lsid
/etc/init.d/lsf start
mv /etc/yum.repos.d/dag.repo /etc/yum.repos.d/dag.repo.save
wget http://ftp-stud.hs-esslingen.de/pub/epel/5/x86_64/epel-release-5-4.noarch.rpm
wget http://emisoft.web.cern.ch/emisoft/dist/EMI/2/sl5/x86_64/base/emi-release-2.0.0-1.sl5.noarch
wget http://repository.egi.eu/sw/production/cas/1/current/repo-files/EGI-trustanchors.repo -O /et
rpm --import http://emisoft.web.cern.ch/emisoft/dist/EMI/2/RPM-GPG-KEY-emi
yum install epel-release-5-4.noarch.rpm -y
yum install emi-release-2.0.0-1.sl5.noarch.rpm -y
yum install ca-policy-egi-core -y
yum install emi-cream-ce -y
yum install emi-lsf-utils -y
/opt/glite/yaim/bin/yaim -c -s /usr/local/nfs1/jra1_test/cream-29/site-info.def -n creamCE -n LSF
/opt/glite/yaim/bin/yaim -r -s /usr/local/nfs1/jra1_test/cream-29/site-info.def -n creamCE -f con
service tomcat5 restart
# cat /etc/emi-version 
2.5.1-1# cat /etc/emi-release 
EMI release 2.0 (Matterhorn))
```
#### • Job submission running

\$ glite-ce-job-submit -r cream-29.pd.infn.it:8443/cream-lsf-cert -a /home/bertocco/jdl/sleep\_100.jdl https://cream-29.pd.infn.it:8443/CREAM028031083

```
$ glite-ce-job-status https://cream-29.pd.infn.it:8443/CREAM028031083
****** JobID=[https://cream-29.pd.infn.it:8443/CREAM028031083]
```

```
Status = [DONE-OK]
ExitCode = [0]
```
#### • yum autoupdate disabled

```
wget http://forge.cnaf.infn.it/frs/download.php/101/disable_yum.sh
chmod +x disable_yum.sh
./disable_yum.sh
```
### <span id="page-2-0"></span>**2012-03-26 (Ale)**

- Update to EMI 1.10.0-1
- Update to task [#27056](https://savannah.cern.ch/task/?27056) : BLAH v. 1.16.5

### <span id="page-2-1"></span>**2012-03-15 (Ale)**

- Update to EMI 1.9.0-1
- Update ca-policy-egi-core 1.44-1
- Update kernel 2.6.18-274.18.1.el5

## <span id="page-2-2"></span>**2012-01-19 (Ale)**

#### • EMI Update 12

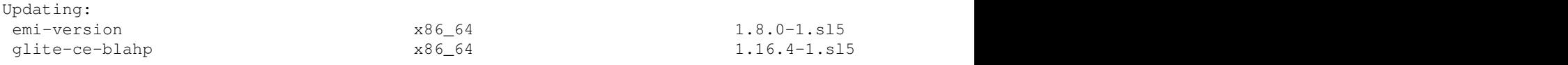

This topic: IGIRelease > WorkLog\_cream-29 Topic revision: r6 - 2013-01-15 - SaraBertocco

**T**TWiki [C](http://twiki.org/)opyright © 2008-2020 by the contributing authors. All material on this collaboration platform is the property of the contributing authors. Ideas, requests, problems regarding TWiki? [Send feedback](mailto:grid-operations@lists.cnaf.infn.it?subject=TWiki%20Feedback%20on%20IGIRelease.WorkLog_cream-29)